# **Міністерство освіти і науки України Центральноукраїнський національний технічний університет**

**Факультет автоматики та енергетики Кафедра програмування комп'ютерних систем і мереж**

# **Правила оформлення графічних матеріалів у електронному вигляді (у вигляді слайдів)**

### **Додаток до**

**методичних вказівок до розробки бакалаврської дипломної роботи**

*для студентів денної форми навчання за спеціальністю 123 «Комп'ютерна інженерія» спеціалізацією «Комп'ютерні системи та мережі»* 

> **Укладачі:**  доцент Пархоменко Ю.М. доцент Смірнов В.В. доцент Смірнова Н.В. доцент Кислун О.А. доцент Рибакова Л.В. асистент Тесленко О.Є.

Затверджено на засіданні кафедри програмування комп'ютерних систем і мереж протокол № 4 від 22.10.2018

Кропивницький 2018

На захист студент представляє графічний матеріал у електронному вигляді та повинен дотримуватися наступних вимог:

– Презентація повинна бути реалізована у програмі "Microsoft PowerPoint".

– Параметри сторінки повинні бути наступними (див. рисунок 1):

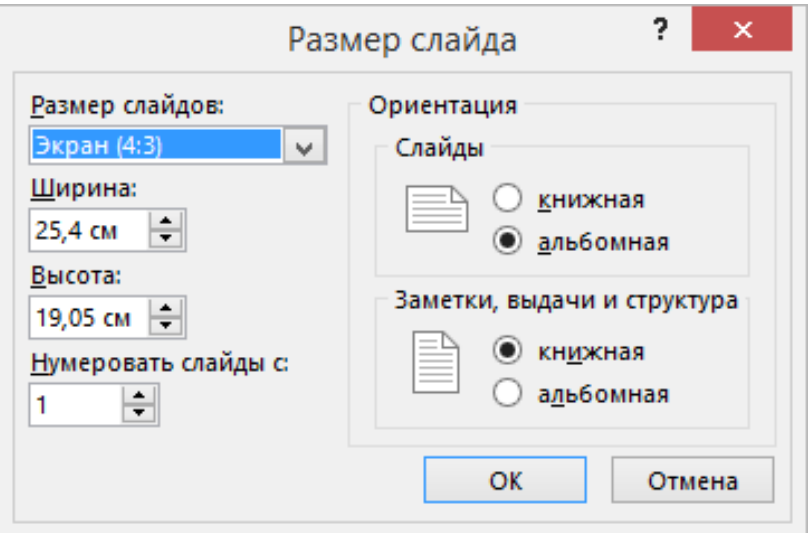

Рисунок 1 – Параметри сторінки

У відомості бакалаврської дипломної роботи розмір сторінки вказується як А4. (рисунок 1).

Позначення слайдів та правила нанесення написів відбувається згідно вимог наведених у методичних вказівках з розробки бакалаврської дипломної роботи.

Підпис на слайді має вигляд представлений на рисунку 2.

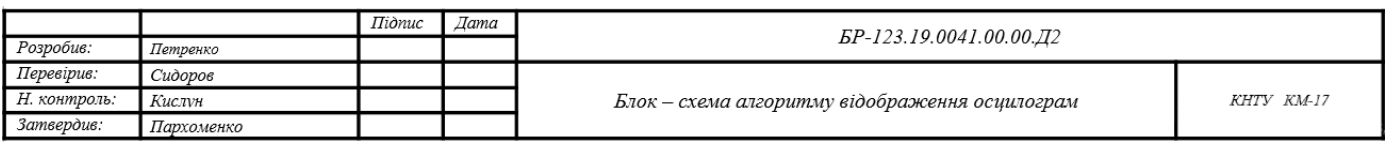

# Рисунок 2 – Підписи на слайдах

Нумерація плакатів відбувається наступним чином:

- Шрифт номера Times New Roman, 32, Жирний
- Розміщення номера Вгорі по правому краю.

Плакати в електронному вигляді мають вид зображений на рисунках 3-7.

Плакати роздруковуються на аркушах формату А4, у кількості з розрахунку на кожного члена Державної екзаменаційної комісії.

Один екземпляр плакатів, роздрукованих на листах формату А4, підписується наступними особами:

– Виконавцем (студентом, яким реалізована бакалаврська дипломна робота).

– Керівником бакалаврської дипломної роботи.

– Особою, яка здійснює нормоконтроль.

– Завідувачем кафедри.

Вищеперераховані особи розписуються на плакатах у форматі А4, з вказівкою дати, у відповідних колонках та графах, підпису слайду, у формі наведеній вище.

Після захисту, плакати, роздруковані на А4, підшиваються у папку, вкладаються до пояснювальної записки та здаються в архів з пояснювальною запискою. Тому, всі рисунки на слайдах, розміщуються таким чином, щоб при роздрукуванні слайду на листах формату А4, згори плакату було не менше 2 см, для того, щоб ці плакати можливо було підшити до папки.

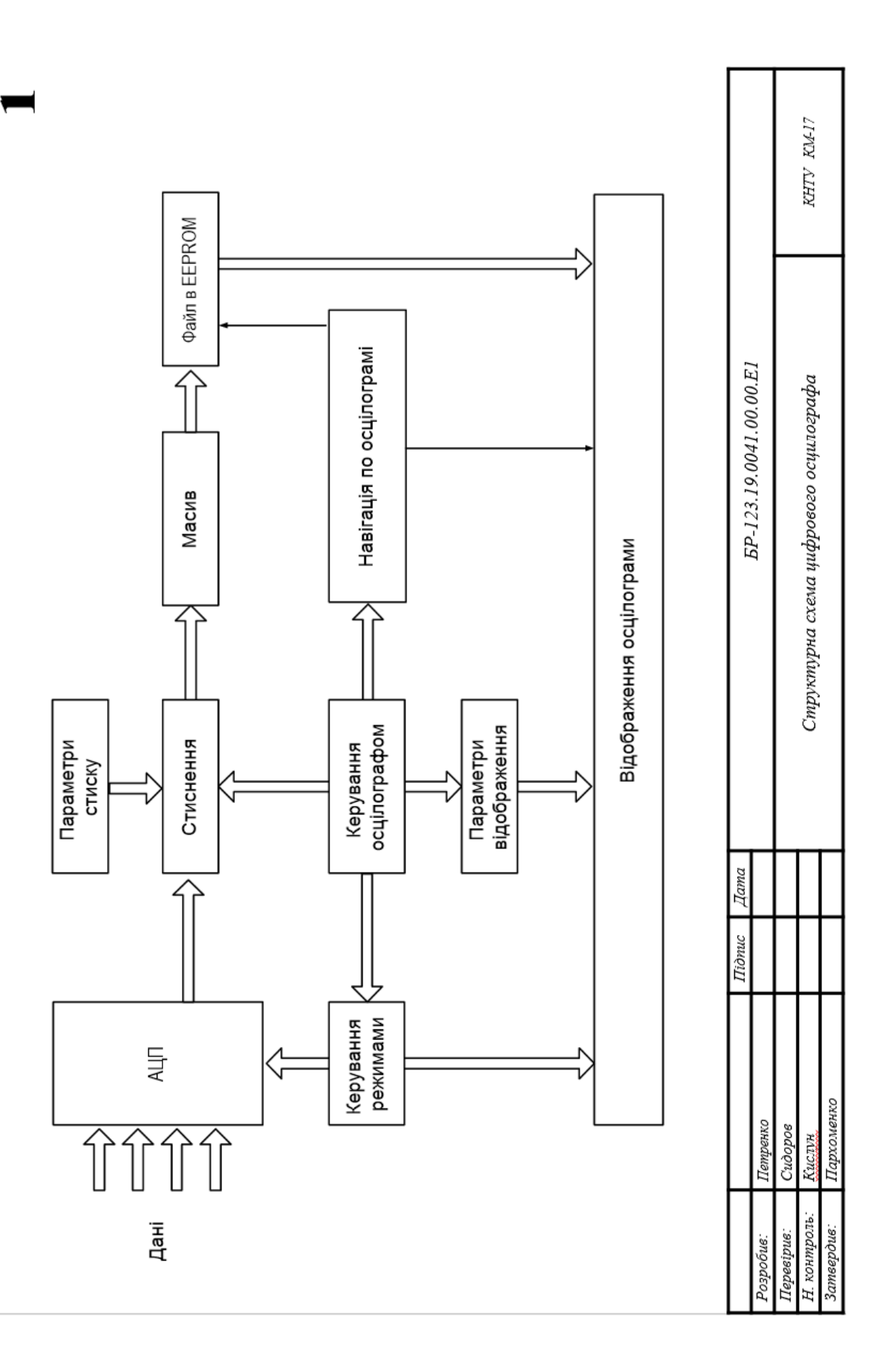

Рисунок 3 - Вид слайду "Структурна схема"

 $\overline{\mathbf{C}}$ KHTY KM-17  $LCD-2$  $\overline{5}$   $\overline{5}$ CLK EP-123.19.0041.00.00.E3 Принишова схема цифрового осципографа N Ланцюг  $rac{1}{6}$  $+5V$  $\frac{1}{2}$  $\sim$  $\sim$ 6  $\geq$ **Панцюг** XP<sub>3</sub> CLK |<br>इ |ສ  $\mathcal{S}% _{M_{1},M_{2}}^{\ast}(\theta)=\left( \mathcal{S}% _{M_{1},M_{2}}^{\ast}\right) ^{\ast}$  $+$ H N | Ланцюг |<br>ଜ န္တြ CLK XP<sub>2</sub> က<br>က  $\sim$ |≇∏ ี ะ ∏  $\overline{E}$  $\frac{1}{8}$  $\frac{5}{2}$  $\boxed{9}$  $\frac{16}{2}$ 5 පි  $\overset{\circ}{=}$  $\frac{5}{2}$  $\overline{a}$  $\sim$ <sub>10</sub>  $\tilde{\mathcal{E}}$  $\frac{1}{2} \left| \frac{1}{2} \right|$ 曲  $\vec{r}$ 회회 ँ  $\frac{1}{28}$  $\frac{1}{2}$ 修 yad LCD-1 ま 흉 8S Ξ DD<sub>2</sub>  $\begin{array}{c}\n\mathbb{E} & \mathbb{E} \\
\mathbb{I} & \mathbb{E} \\
\mathbb{I} & \mathbb{I} \\
\mathbb{I} & \mathbb{I}\n\end{array}$  $\begin{array}{c}\n\hline\n\text{A} \\
\hline\n\text{A} \\
\hline\n\text{A}\n\end{array}$ 8 58 ది దే **8 දි** ò 8 ш  $\infty + 15$  $cos\frac{\pi}{2}$ ੁ 12 ੁੰ 2 Ξ œ  $\circ$  $\mathcal{I}$ ama  $\frac{1}{2}$ Έ ¦⊕<br>¦  $\overline{5}$  $\overline{13}$  $\tilde{z}$  $\circ$  $\circ$  $\overline{ }$  $_{\infty}$  $\frac{a}{a}$  $\frac{1}{\frac{1}{x}}$  $\frac{a}{a}$  $\frac{12}{12}$  $\frac{26}{3}$  $_{\rm B7}$   $\boxed{28}$  $\frac{1}{\sqrt{2}}\frac{\sinh\theta}{\sinh\theta}$  $\tilde{c}$  $\overline{\mathbf{2}}$  $\approx$ Ξ 훕 Підпис 훕  $\overline{5}$  $\ominus$ ⊣H ප<br>a<br>⊣H ප  $\overline{5}$  $\approx$ OSC **I**<br>Igr  $\overline{4}$   $\overline{2}$ 2 ಸ සි ී ै  $\begin{picture}(20,5) \put(0,0){\line(1,0){10}} \put(15,0){\line(1,0){10}} \put(15,0){\line(1,0){10}} \put(15,0){\line(1,0){10}} \put(15,0){\line(1,0){10}} \put(15,0){\line(1,0){10}} \put(15,0){\line(1,0){10}} \put(15,0){\line(1,0){10}} \put(15,0){\line(1,0){10}} \put(15,0){\line(1,0){10}} \put(15,0){\line(1,0){10}} \put(15,0){\line(1,$  $\sigma$  $\overline{\mathsf{B}}$  $\overline{4}$  $\frac{1}{2}$  $\overset{\mathsf{co}}{=}$  $\mathcal{C}^{\prime}$ LC) œ ÷  $\frac{1}{3}$  $\overline{\mathbf{\hat{\underline{\kappa}}} }$ Пархоменко Петренко Сидоров ₹  $\frac{1}{2}$ ∙∲ ∙€  $\frac{1}{2}$ î  $\frac{1}{2}$ Кисли. Н. контроль: Затвердив: эрэробив:

Рисунок 4 - Вид слайду "Принципова схема"

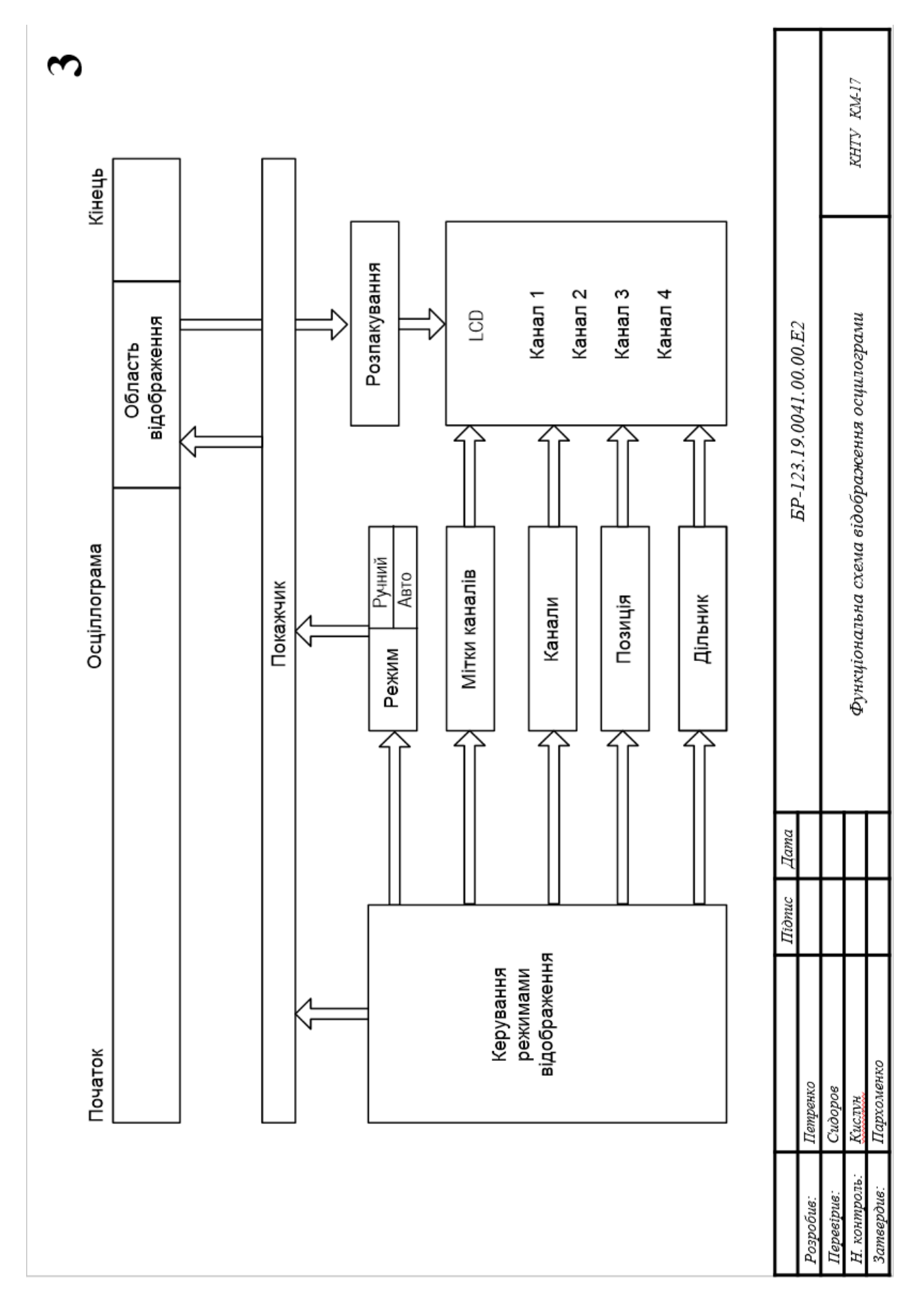

Рисунок 5 - Вид слайду "Функціональна схема"

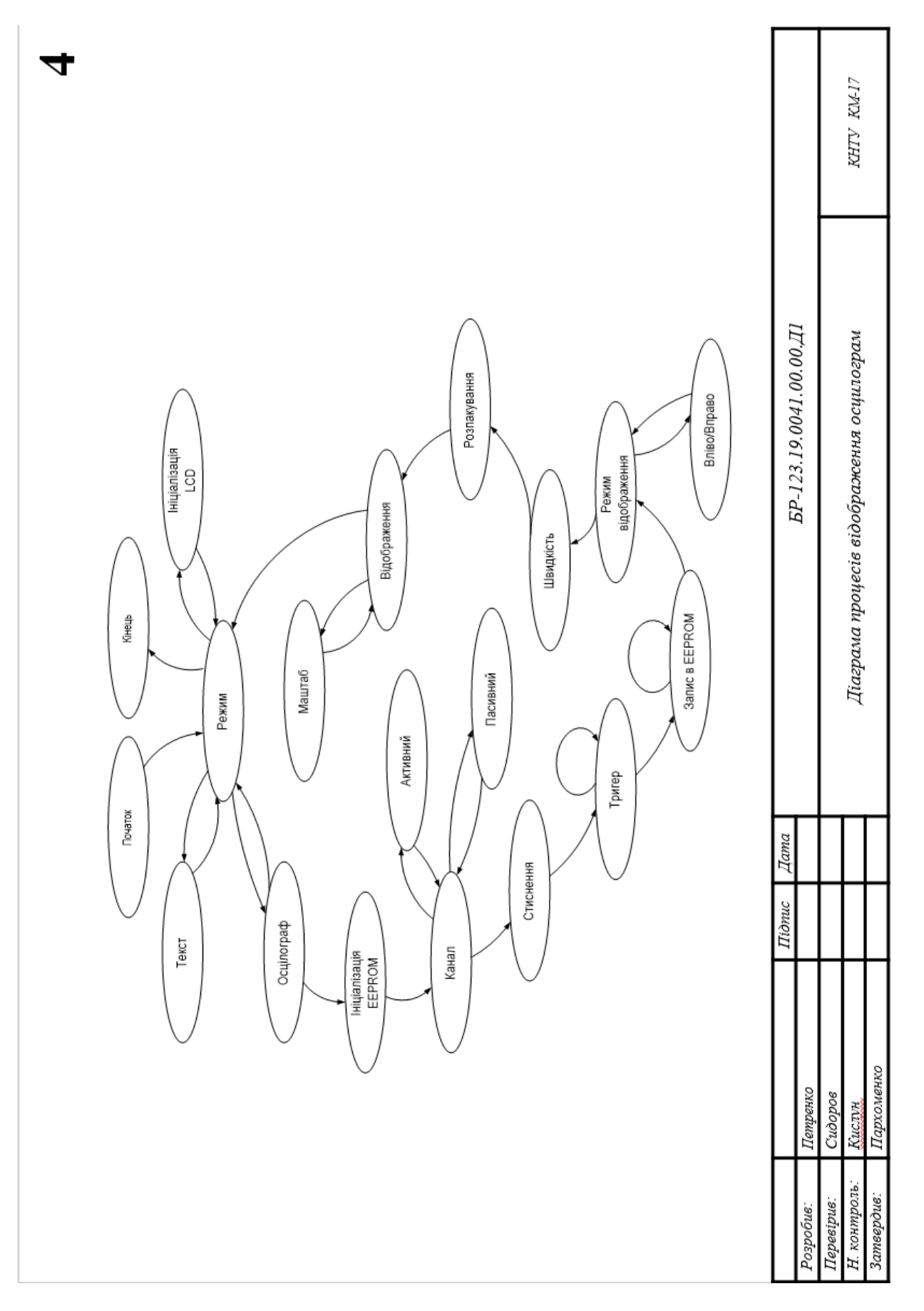

# Рисунок 6 - Вид слайду "Діаграма процесів"

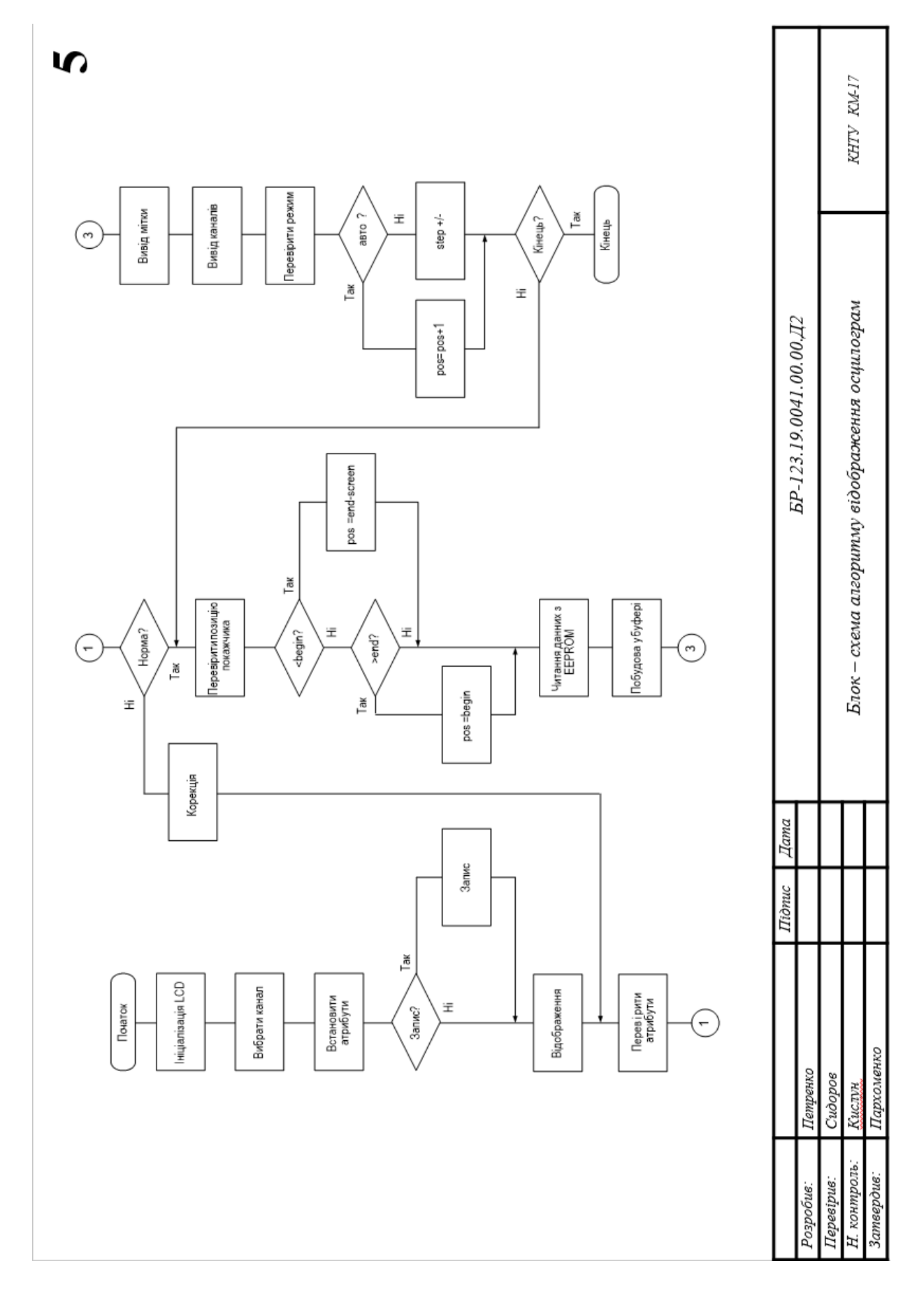

Рисунок 7 - Вид слайду "Блок-схеми алгоритму програми"